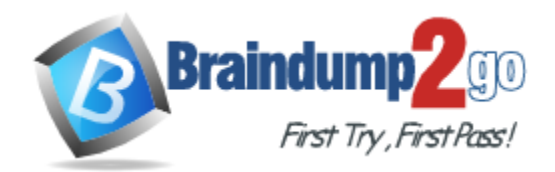

**Vendor:** IBM

# **Exam Code:** C2090-545

**Exam Name:** DB2 9.7 SQL Procedure Developer

**Version:** DEMO

#### **QUESTION 1**

Which three optional clauses can be used when creating an external function? (Choose three.)

- A. SCRATCHPAD
- B. NOTEPAD
- C. LANGUAGE
- D. EXTERNAL NAME
- E. DATABASEINFO

**Answer:** ACD

#### **QUESTION 2**

Which statement is permitted within a scalar user-defined function body?

- A. COMMIT
- B. INSERT
- C. SIGNAL
- D. LOOP

#### **Answer:** C

#### **QUESTION 3**

Click the Exhibit button.

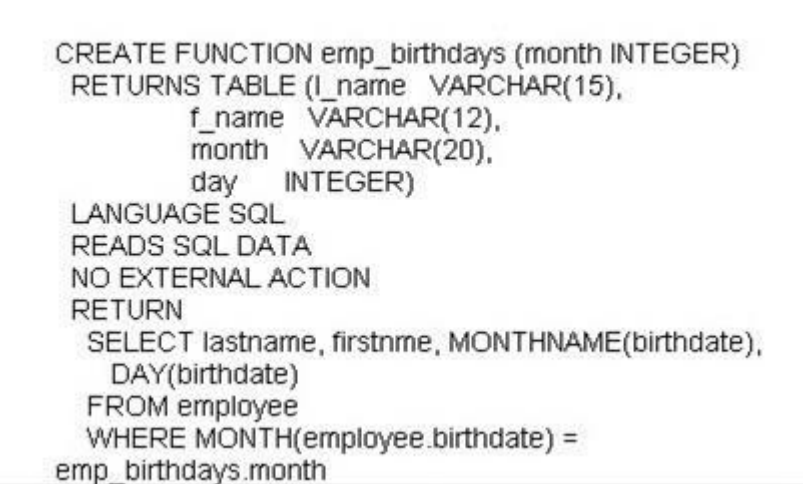

A user-defined function was created using the statement shown in the exhibit. Which additional option can be added to the CREATE FUNCTION statement to tell the optimizer that the function does not always return the same results for a given argument value?

- A. NO EXTERNAL ACTION
- B. NOT FENCED

L

- C. NOT DETERMINISTIC
- D. STATIC DISPATCH

### **Answer:** C

# **QUESTION 4**

In the function shown below:

CREATE FUNCTION fcn1(deptno CHAR(3)) RETURNS TABLE(empno CHAR(6), firstnme VARCHAR(12)) READS SQL DATA **RETURN** SELECT empno, firstnme FROM employee WHERE employee.workdept = fcn1.deptno;

Which statement can be used to invoke the function above?

- A. SELECT \* FROMTABLE(fcn1('B01'))
- B. SELECTTABLE(fcn1('B01')) FROM SYSIBM.SYSDUMMY1
- C. SELECT \* FROMfcn1('B01')
- D. SELECTfcn1('B01') FROM SYSIBM.SYSDUMMY1

# **Answer:** A

# **QUESTION 5**

Which statement correctly describes characteristics of external functions?

- A. External functions cannot return tables.
- B. All cursors opened within an external function should stay open until the database isquiesced.
- C. Scratchpads can be used to allocate dynamic memory required for multiple function invocations.
- D. Transactions can be terminated within external functions.

#### **Answer:** C

#### **QUESTION 6**

L

Click the Exhibit button.

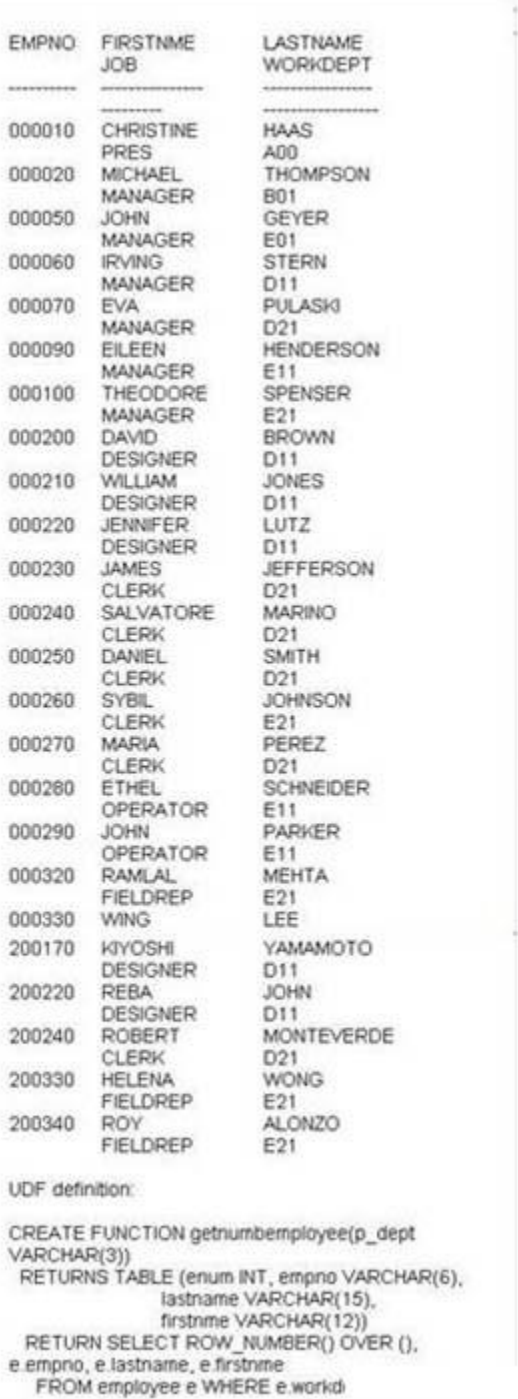

Referring to the exhibit, how many rows will be returned by the SQL query shown below? SELECT \* FROM TABLE(getnumemployee(21?) AS dSELECT \* FROM TABLE(getnumemployee(?21?) ASd

- A. 0
- B. 1
- C. 7

L

Get Latest & Actual [C2090-545](http://www.braindump2go.com/C2090-545.html) Exam's Question and Answers from Braindump2go. [http://www.braindump2go.com](http://www.braindump2go.com/)

D. 10

**Answer:** C

**QUESTION 7** Given the following SQL:

CREATE PROCEDURE test\_proc()

**BEGIN** DECLARE c1 CURSOR FOR VALUES ('NAME1','NAME2','NAME3'); OPEN c1: **END** 

Which statement is incorrect?

- A. The procedure declaration requires the DYNAMIC RESULT SETS 1 clause in order to return a result set.
- B. The cursor declaration requires the WITH RETURN TO CLIENT clause in order to return a result set.
- C. The cursor declaration requires the WITH RETURN TO CALLER clause in order to return a result set.
- D. The cursor declaration requires the WITH RETURN clause in order to return a result set.

**Answer:** A

# **QUESTION 8**

L

Given the following SQL:

```
CREATE PROCEDURE test proc()
BEGIN
 DECLARE I INTEGER DEFAULT 1;
WHILE i < 10 DO
  BEGIN
   DECLARE cur CURSOR FOR
      VALUES ('NAME1','NAME2','NAME3');
   OPEN cur;
   SET index = index + 1;
  END;
END WHILE;
END.
```
Which of the following statements is true?

- A. The procedure declaration requires the DYNAMIC RESULT SETS 1 clause in order to return a result set.
- B. The cursor declaration requires WITH RETURN TO CLIENT clause in order to return a result set.
- C. The cursor declaration requires WITH RETURN TO CALLER clause in order to return a result set.
- D. The cursor declaration requires WITH RETURN clause in order to return a result set.

# **Answer:** B

# **QUESTION 9**

In the stored procedure below:

```
CREATE PROCEDURE proc labels (IN start value INT, OUT p ID INT)
sl1: BEGIN
 DECLARE V ID INT;
 sl2: BEGIN
  DECLARE V ID INT;
  SET \vee ID = start \vee value;
  SET \overline{SI} .v_ID = v_ID + sI2.v_ID;
  SET v ID = 3;
  SET p ID = sI2.v ID;
 END;
END sl1
```
What will the value of the P\_ID parameter be if the procedure is invoked and a value of 2 is specified for the START\_VALUE parameter?

- A. 1
- B. 2
- C. 3
- D. 4

L

# **Answer:** C

# **QUESTION 10**

Which procedure demonstrates the correct use of dynamic SQL?

A. CREATE PROCEDURE update count1 (INnew count INTEGER, IN item code INTEGER) BEGIN DECLARE v\_dynSQL VARCHAR(200); SET v\_dynSQL = 'UPDATE stock SET quantity\_on\_hand=? WHERE item\_number=?'; PREPARE v\_stmt1 FROM v\_dynSQL; EXECUTE v\_stmt1 USING new\_count, item\_code; END B. CREATE PROCEDURE update\_count2 (INtab\_name VARCHAR(128), IN new\_count INTEGER, IN item\_code INTEGER) BEGIN DECLARE v\_dynSQL VARCHAR(200); SET v\_dynSQL = 'UPDATE ? SET quantity\_on\_hand=? WHERE item\_number=?'; PREPARE v\_stmt1 FROM v\_dynSQL; EXECUTE v\_stmt1 USING tab\_name, new\_count, item\_code; END C. CREATE PROCEDURE update\_count4 (INtab\_name VARCHAR(128), IN col\_name1 VARCHAR(128), IN col\_name2 VARCHAR(128), IN new\_countINTEGER, IN item\_code INTEGER) BEGIN DECLARE v\_dynSQL VARCHAR(200); SET  $v_dynSQL = UPDATE$  ? SET ?=? WHERE ?=?'; PREPARE v\_stmt1 FROM v\_dvnSQL; EXECUTE v\_stmt1 USING tab\_name, col\_name1, new\_count, col\_name2, item\_code; END D. CREATE PROCEDURE update\_count5 (INnew\_count INTEGER, IN item\_code INTEGER)

BEGIN DECLARE v\_dynSQL VARCHAR(200); DECLARE v\_col\_name VARCHAR(128); SET  $v$  col name = 'item number'; SET v\_dynSQL = 'UPDATE stock SET quantity\_on\_hand=? WHERE ?=?'; PREPARE v\_stmt1 FROM v\_dynSQL; EXECUTE v\_stmt1 USING new\_count, v\_col\_name, item\_code; END

#### **Answer:** A

# **QUESTION 11**

A developer wants to code the following statements in an SQL procedure:

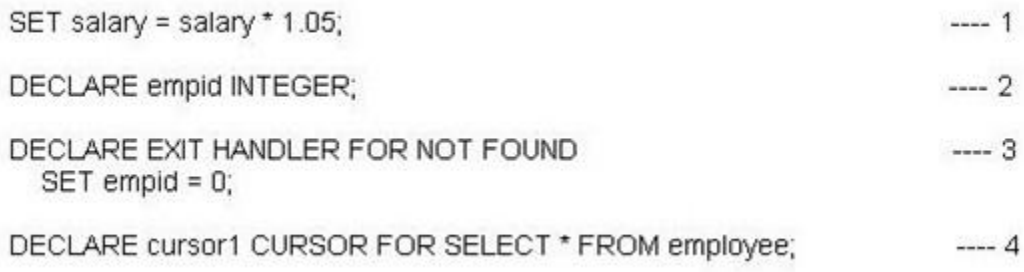

What order must these statements be coded in?

- A. 1, 2, 3, 4
- B. 2, 4, 3, 1
- C. 3, 4, 2, 1
- D. 4, 3, 2, 1

**Answer:** B

L

# **QUESTION 12**

A developer needs to create a user-defined function that will return a list of employees who work in a particular department. Which statement will successfully create a function that meets this objective?

A. CREATE FUNCTIONdept\_employees (deptno CHAR(3)) RETURNS TABLE LANGUAGE SQL READS SQL DATA RETURN SELECT empno, lastname AS I\_name, firstnme AS f\_name FROM employee WHERE employee.workdept = dept\_employees.deptno B. CREATE FUNCTIONdept\_employees (deptno CHAR(3)) RETURNS TABLE DYNAMIC RESULT SETS 1 LANGUAGE SQL READS SQL DATA DECLARE emp\_info CURSOR WITH RETURN FOR SELECT empno, lastname AS l\_name, firstnme AS f\_name FROM employee WHERE employee.workdept = dept\_employees.deptno

OPEN emp\_info; RETURN C. CREATE FUNCTIONdept\_employees (deptno CHAR(3)) RETURNS TABLE (empno CHAR(6), l\_nameVARCHAR(15), f\_nameVARCHAR(12)) LANGUAGE SQL READS SQL DATA RETURN SELECT empno, lastname AS l\_name, firstnme AS f\_name FROM employee WHERE employee.workdept = dept\_employees.deptno D. CREATE FUNCTIONdept\_employees (deptno CHAR(3)) RETURNS TABLE (empno CHAR(6), l\_nameVARCHAR(15), f\_nameVARCHAR(12)) DYNAMIC RESULT SETS 1 LANGUAGE SQL READS SQL DATA DECLARE emp\_info CURSOR WITH RETURN FOR SELECT empno, lastname AS l\_name, firstnme AS f\_name FROM employee WHERE employee.workdept = dept\_employees.deptno OPEN emp\_info; RETURN

**Answer:** C

L

★ Instant Download ★ PDF And VCE ★ 100% Passing Guarantee ★ 100% Money Back Guarantee

# **Thank You for Trying Our Product**

# **Braindump2go Certification Exam Features:**

- ★ More than 99,900 Satisfied Customers Worldwide.
- **★ Average 99.9% Success Rate.**
- ★ Free Update to match latest and real exam scenarios.
- ★ Instant Download Access! No Setup required.
- ★ Questions & Answers are downloadable in PDF format and VCE test engine format.

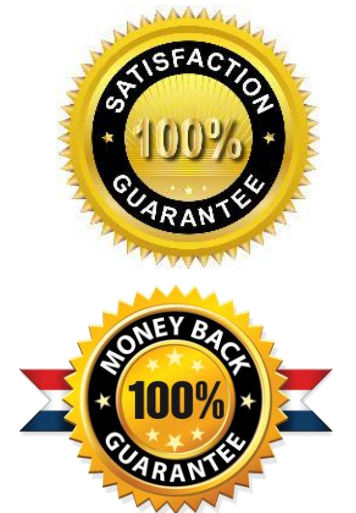

- ★ Multi-Platform capabilities Windows, Laptop, Mac, Android, iPhone, iPod, iPad.
- ★ 100% Guaranteed Success or 100% Money Back Guarantee.
- ★ Fast, helpful support 24x7.

L

View list of all certification exams: <http://www.braindump2go.com/all-products.html>

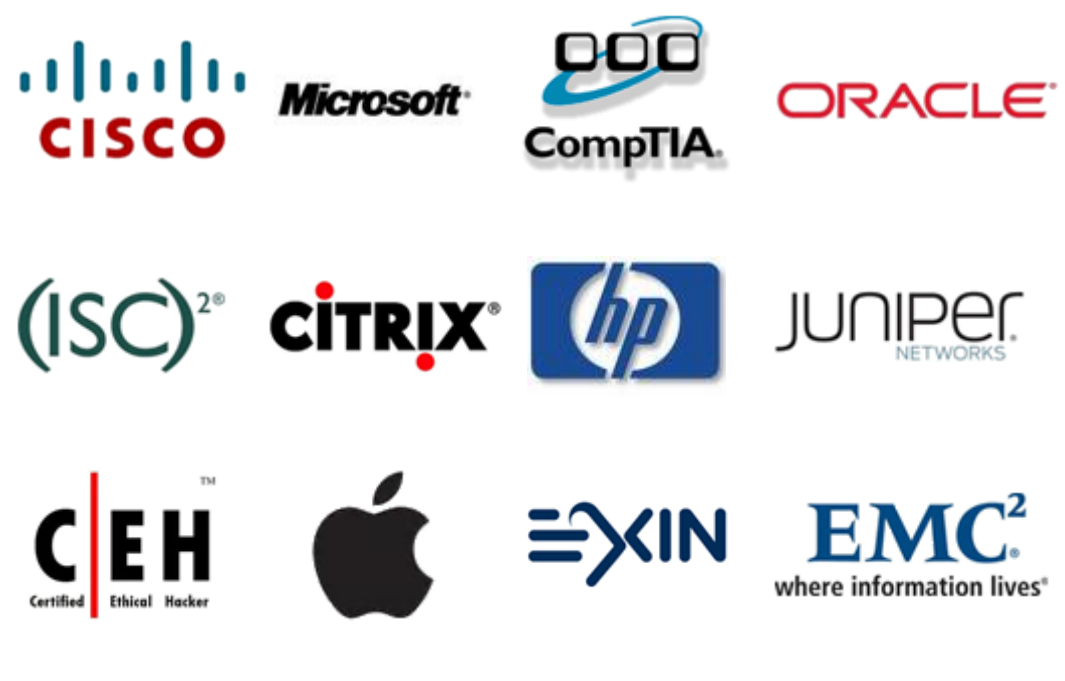

**10% Discount Coupon Code: BDNT2014**